# PROGRAMOVÉ STRUKTURY: ÚVOD DO PŘEDMĚTU

Mise předmětu, podmínky absolvování

14. února 2013 © jstein

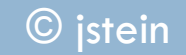

# PGS 2013 – personální obsazení

- Přednášky:
	- UP-104: 12:05–14:40 (dvě části 12:05–13:15 + 13:25–14:30)
	- **D** Josef Steinberger
		- $\Box$  UL418
		- ■ÚH
			- Úterý 9:20-10:05
			- Středa 9:20-10:05
		- E-mail:  $\frac{1}{15}$  E-mail:  $\frac{1}{15}$  E-mail:  $\frac{1}{15}$  E-mail:  $\frac{1}{15}$  E-mail:  $\frac{1}{15}$  E-mail:  $\frac{1}{15}$  E-mail:  $\frac{1}{15}$  E-mail:  $\frac{1}{15}$  E-mail:  $\frac{1}{15}$  E-mail:  $\frac{1}{15}$  E-mail:  $\frac{1}{15}$  E-mail:  $\frac{$
- □ Cvičení:
	- $\Box$  UL-409
	- Úterý 11:10 + 13:00 + středa 16:40: Martin Zíma
	- Středa 11:10 + 13:00: Josef Steinberger

### Mise předmětu

- □ Rozšířit obzory v programování
- Komparativní studie programovacích jazyků
- □ Znáte Javu, objektové programování, možná procedurální, ale existuje řada dalších druhů programování, se kterými se můžete v budoucnu setkat (komponentové, aspektové, logické, funkcionální, atd.) – každé má své silné stránky
- $\Box$  Cílem je, aby jste získali přehled + vyzkoušeli si prakticky několik základních konstrukcí v určitých reprezentativních jazycích
- □ Cílem není naučit se programovat v 5 jazycích

# Program přednášek

- 1. Úvod, historie programovacích jazyků, paradigmata programování
- 2. Paradigmata programování, syntaxe, sémantika
- 3. Paralelní programování (převážně vlákna v Javě)
- 4. Paralelní programování 2
- 5. Skriptovací jazyky (převážně Python)
- 6. Skriptovací jazyky 2
- 7. Skriptovací jazyky a XML
- 8. Logické programování (Prolog)
- 9. Logické programování (Prolog II)
- 10. Funkcionální programování (Lisp)
- 11. Funkcionální programování II
- 12. Porovnání vlastností imperativních jazyků
- 13. Úvod do překladačů

# Program cvičení

- 1. Úvod
- 2. Regulární výrazy výukové
- 3. Vlákna v Javě výukové
- 4. Vlákna v Javě výukové
- 5. Vlákna v Javě ověřovací
- 6. Vlákna v Javě ověřovací
- 7. Python výukové
- 8. Python výukové
- 9. Python ověřovací
- 10. Python ověřovací
- 11. Prolog výukové
- 12. Lisp výukové
- 13. Zápis zápočtů

# Podmínky absolvování

#### Zápočet

- Jednodušší způsob získání zápočtu
	- Úspěšné absolvování ověřovacích cvičení program tvořen jednotlivcem
- Složitější způsob získání zápočtu
	- Úspěšné absolvování oprav v zápočtovém týdnu program tvořen jednotlivcem
- Singularity (doložené např. dlouhodobá nemoc)
	- Vytvoření semestrálních prací z neabsolvovaných ověřovacích cvičení dle zadaní vyučujícího
- Zkouška
	- Písemná
	- Bez pomůcek
	- $\blacksquare$  /2 teoretické otázky odpověď jednou větou, popř. výčtem, výrazem
	- □ ½ příklady (reg. výrazy, vlákna, Python, Prolog, Lisp)
	- Nutno získat polovinu bodů z teoretické i praktické části (1=85%, 2=70%,  $3=50\%$

# Zdroje

- Materiály PGS na Webu
- □ Catalog of Free Compilers and Interpreters. http://www.idiom.com/free-compiler[s/](http://www.idiom.com/free-compilers/)
- $\Box$  Free electronic book http://www.mindview.net/Books
- http://www-cgi.cs.cmu.edu/afs/cs.cmu.edu/user/dst/www/LispBook/index.html
- $\Box$  htt[p](http://clisp.cons.org/)://www.lisp.org/alu/res-lisp-education.clp
- $\Box$  http://clisp.cons.org
- □ R.W.Sebesta: Concepts of Programming Languages
- □ H.Schildt: Java2 Příručka programátora
- Ježek, Racek, Matějovič: Paralelní architektury a programy
- □ Herout: Učebnice jazyka Java + další díly
- □ Návrat, Bieliková: Funkcionálne a logické programovanie
- □ http://www.hitmill.com/programming/dotNET/csharp.html#courses
- $\Box$  http://www.skil.cz/python/cztutintro.html
- □ Daryl Harms: Začínáme programovat v jazyce Python, Comp.Press 2006
- Odkazy ze souboru Languages.mht (portal)